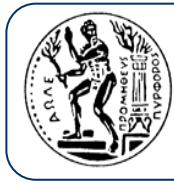

Εθνικό Μετσόβιο Πολυτεχνείο Σχολή Αγρονόμων Τοπογράφων Μηχανικών

# **Προγραμματιστικές Προγραμματιστικές Τεχνικές Τεχνικές**

### **Βασίλειος Βασίλειος Βεσκούκης Βεσκούκης**

Δρ. Ηλεκτρολόγος Μηχανικός & Μηχανικός Υπολογιστών ΕΜΠ *v.vescoukis@cs.ntua.gr*

### **Ρωμύλος Ρωμύλος Κορακίτης Κορακίτης**

Αστροφυσικός Αναπλ. Καθηγητής ΕΜΠ

*romylos@survey.ntua.gr*

*Ανακεφαλαίωση Ανακεφαλαίωση*

*Εμβέλεια Εμβέλεια μεταβλητών μεταβλητών*

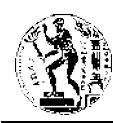

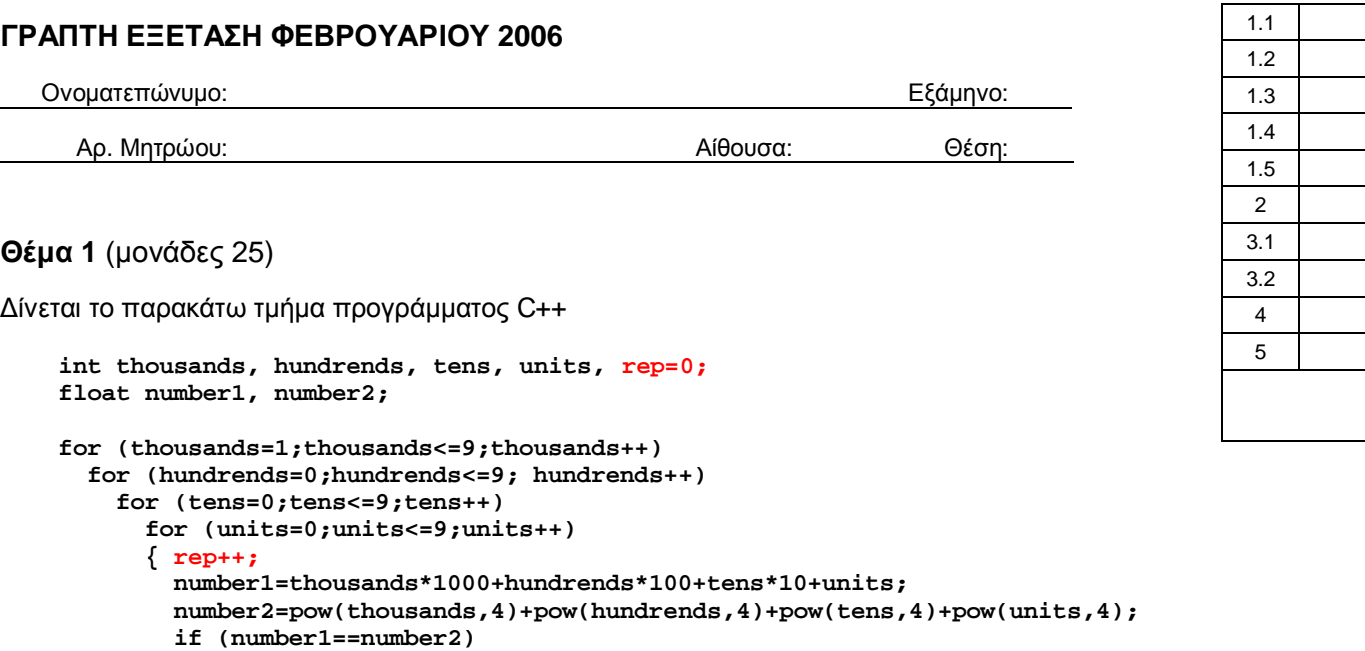

Υπενθυμίζεται ότι η συνάρτηση  $\operatorname{pow}\left(\mathbf{x},\mathbf{y}\right)$  υπολογίζει την τιμή  $\mathsf{x}^\mathsf{y}.$ 

 **cout<<number1<<endl;**

#### **1** (μονάδες 7)

 **}**

Υποδείξτε σε ποιον αλγόριθμο αντιστοιχεί το πρόγραμμα αυτό.

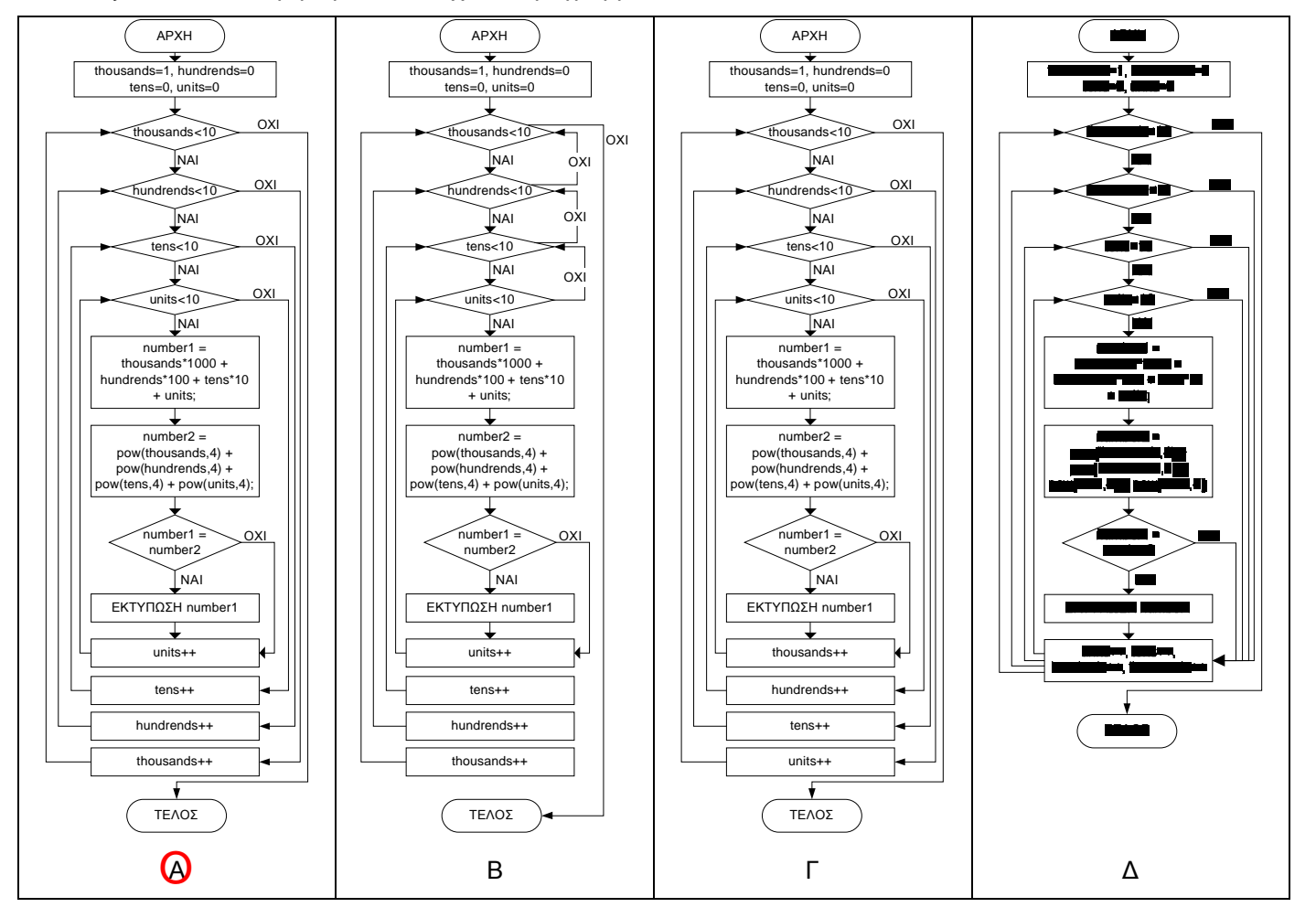

1

#### **2** (μονάδες 3)

Πόσες επαναλήψεις θα συμβούν κατά την εκτέλεσή του; Εναλλακτικά μπορείτε να υποδείξετε μια προσθήκη στο πρόγραμμα η οποία να χρησιμοποιείται στον υπολογισμό των επαναλήψεων.

- 9000 επαναλήψεις

- προσθήκη:

**3** (μονάδες 4)

Tι τιμές παίρνει η μεταβλητή number1 κατά την εκτέλεση του προγράμματος; Υποδείξτε τα όρια των τιμών αυτών.

Aκέραιες τιμές από 1000 ως 9999

#### **4** (μονάδες 5)

Προτείνετε έναν τρόπο ώστε η μεταβλητή number1 να παίρνει τις ίδιες τιμές, γράφοντας ένα πολύ απλούστερο πρόγραμμα (αγνοείστε τη μεταβλητή number2 και τη σύγκριση που ακολουθεί).

**for (number1=1000; number1<10000; number1++);**

#### **5** (μονάδες 6)

Tι υπολογίζει και εκτυπώνει το πρόγραμμα;

Τους τετραψήφιους ακέραιους αριθμούς που είναι ίσοι με το άθροισμα των τετάρτων δυνάμεων των ψηφίων τους.

(αυτοί είναι οι 1634, 8208 και 9474)

Δηλαδή: 1<sup>4</sup> + 6<sup>4</sup> + 3<sup>4</sup> + 4<sup>4</sup> = 1 + 1296 + 81 + 256 = 1634

#### **Θέμα 2** (μονάδες 15)

Να συμπληρώσετε τον πίνακα με την αποτίμηση των εκφράσεων C++, όταν έχουν προηγηθεί οι δηλώσεις **int i=1, j=2, k=3; float a=10.0, b=20.0, c=30.0; bool p=TRUE, q=FALSE;**

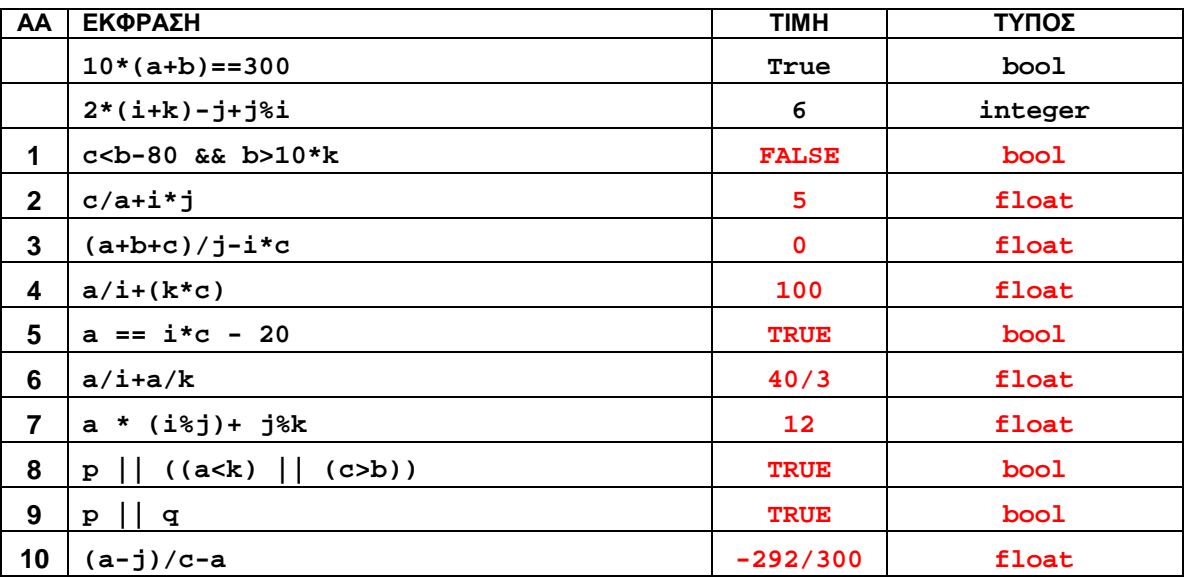

#### Θέμα 3 (μονάδες 30)

Σε ένα πρόγραμμα C++ έχουν γίνει οι ακόλουθες δηλώσεις μεταβλητών:

int  $a[5]=\{3, 2, 4, 5, 0\}$ int i, j, k, s, x, y, xp, yp, m;

#### 1 (μονάδες 20)

Αντιστοιχίστε τα τμήματα προγράμματος στα αριστερά με τις περιγραφές στα δεξιά. Θα περισσέψουν 5 περινραφές.

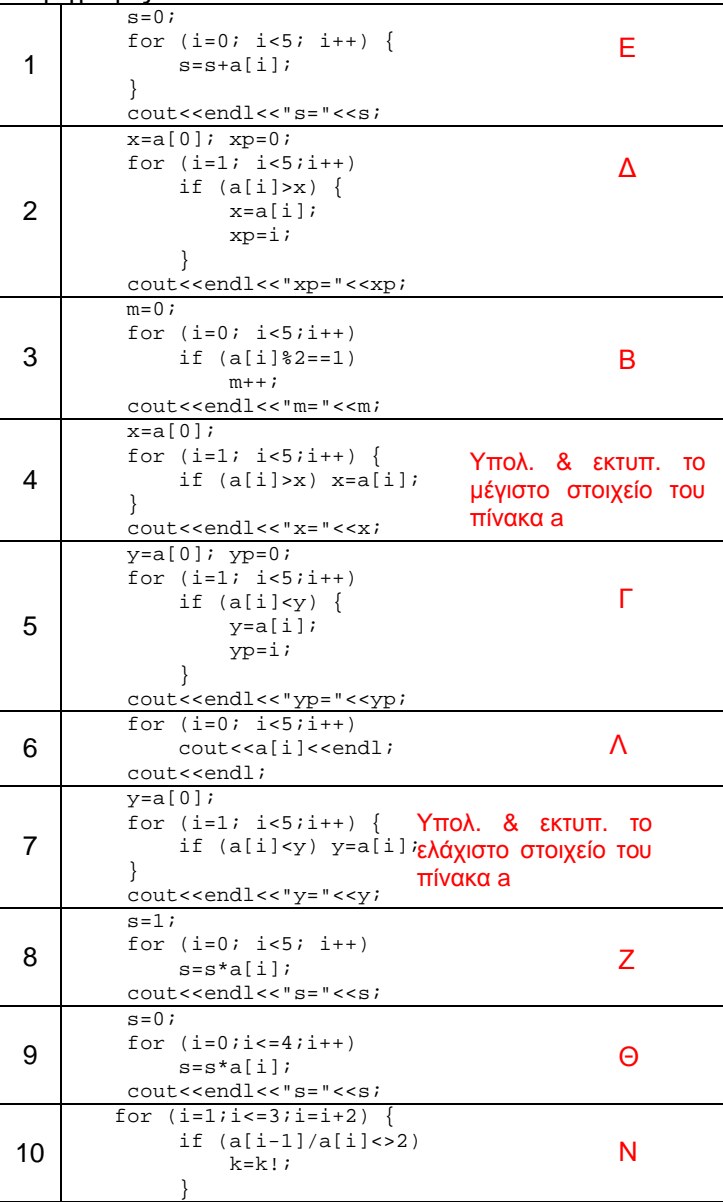

- Α. Υπολογίζει και εκτυπώνει το πλήθος των άρτιων στοιχείων του πίνακα a
- Β. Υπολογίζει και εκτυπώνει το πλήθος των περιττών στοιχείων του πίνακα a
- Γ. Υπολογίζει και εκτυπώνει τη θέση του ελάχιστου στοιχείου του πίνακα a
- Δ. Υπολογίζει και εκτυπώνει τη θέση του μέγιστου στοιχείου του πίνακα a
- Ε. Υπολογίζει το και εκτυπώνει το άθροισμα των τιμών των στοιχείων του πίνακα a
- Ζ. Υπολογίζει και εκτυπώνει το γινόμενο των τιμών των στοιχείων του πίνακα a
- Η. Υπολογίζει με λάθος τρόπο και εκτυπώνει το άθροισμα των τιμών των στοιχείων του πίνακα a
- Θ. Υπολογίζει με λάθος τρόπο και εκτυπώνει το γινόμενο των τιμών των στοιχείων του πίνακα a
- Ι. Υπολογίζει και εκτυπώνει το πλήθος των περιττών στοιχείων του πίνακα a
- Κ. Υπολογίζει και εκτυπώνει το πλήθος των άρτιων στοιχείων του πίνακα a
- Λ. Εκτυπώνει όλα τα στοιχεία του πίνακα a, ένα σε κάθε γραμμή
- Μ. Εκτυπώνει όλα τα στοιχεία του πίνακα a, με κενό μεταξύ τους
- Ν. Δεν είναι πρόγραμμα C++ (παράγει σφάλμα κατά την μεταγλώττιση)
- Ξ. Παράνει σφάλμα κατά την εκτέλεση

#### 2 (μονάδες 10)

Γράψτε τα τμήματα προγράμματος 4 και 8 χρησιμοποιώντας τη δομή ελέγχου while αντί της δομής for

```
\overline{4}8
x=a[0];s=1:
i=1:
                                                  i=0:while (i<5) {
                                                  while (i<5) {
    if (a[i] > x) x = a[i];s = s * a[i];i++;}
                                                       i++;}
coute<< endl<<"x="<<x;cout<< endl<<"s="<<s;
```
Θέμα 4 (μονάδες 15)

Γράψτε ένα πρόγραμμα C++ που διαβάζει από το πληκτρολόγιο την τιμή μιας μεταβλητής x εξασφαλίζοντας ότι αυτή ΔΕΝ ανήκει στο διάστημα [a, b] όπου a =b

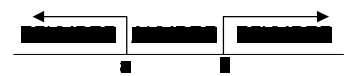

```
float a, b, x;
```

```
// Είσοδος τιμών για τα a και b
```
 $\mathbf{d}\mathbf{o}$ 

```
cout<<"\n Enter x outside range ("<<a<<","<<br/>sb<<" : ";
```
 $\text{cin}>>x;$ 

while  $((x>=a) & & (x<=b))$ ;

#### Θέμα (μονάδες 25)

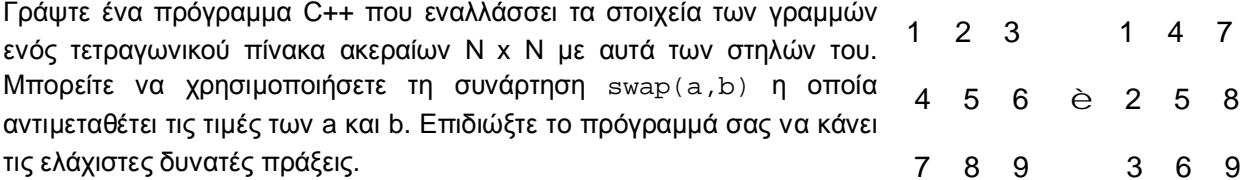

```
#include <iostream>
using namespace std;
void swap(float &a, float &b) // συνάρτηση αντιμετάθεσης τιμών
int \text{main}()\{int i, j, n;
             // διάσταση του πίνακα
    n=3;float p[n][n];
    // Είσοδος τιμών του πίνακα
    for (i=0;i<n;i++)for (j=i+1; j < n; j++)swap(p[i][j], p[j][i]);return 0;\mathcal{E}
```
 $\overline{5}$ 

# **Εμβέλεια μεταβλητών**

Ο όρος **εμβέλεια** μιας μεταβλητής (scope of name) αναφέρεται στο τμήμα του προγράμματος στο οποίο έχει εφαρμογή η δήλωση μιας μεταβλητής, δηλαδή αναγνωρίζεται η μεταβλητή.

Στην C++, η βασική μονάδα (τμήμα) προγράμματος είναι το **block**, μια ομάδα εντολών που περικλείεται σε άγκιστρα {}. Η εμβέλεια των ονομάτων των μεταβλητών προσδιορίζεται από μερικούς βασικούς κανόνες:

1. Ονόματα μεταβλητών ορισμένα <sup>σ</sup>' ένα block έχουν τοπική (local) ισχύ, μέσα στο block αυτό.

2. Αν ένα blockπεριέχεται <sup>σ</sup>' ένα άλλο (είναι δηλαδή «θυγατρικό») τότε 'κληρονομεί' τις μεταβλητές του «μητρικού» block.

3. Μεταβλητές που ορίζοντα έξω από οποιοδήποτε block θεωρούνται 'καθολικές' (global) και έχουν ισχύ από το σημείο ορισμού τους μέχρι το τέλος του πηγαίου κώδικα.

4. Μια τοπική μεταβλητή υπερισχύει μιας καθολικότερης μεταβλητής με το ίδιο όνομα.

Ίδιοι κανόνες εμβέλειας ισχύουν και για τα άλλα προσδιοριστικα (identifiers), όπως <sup>π</sup>.χ. τα ονόματα των συναρτήσεων.

Κάθε συνάρτηση ενός προγράμματος αποτελεί ένα block (που πιθανόν περικλείει άλλα μικρότερα block στο εσωτερικό του) , επομένως ισχύουν οι παραπάνω κανόνες. Όμως, η C++ δεν επιτρέπει τον ορισμό μιας συνάρτησης στο εσωτερικό μιας άλλης, δεν υπάρχουν δηλαδή 'θυγατρικές' συναρτήσεις.

# **Εμβέλεια μεταβλητών - παράδειγμα**

```
#include <iostream>
using namespace std;
const double rate = 10.50;
int z;
void Ftwo(int a, int b, char x);
void Fthree(int one, double y, int z);
int main () {
    int num, first;
    double x, y, z;
    char name, last; 
          ...return 0; }
int w;
void Ftwo(int a, int b, char x) {
   int count;
          ... }
void Fthree(int one, double y, int z) 
{
   int a;
           ...
   //BlockFour
       { char a;
          ...}//end BlockFour
          ... }
```
### Εμβέλεια των μεταβλητών στα διάφορα τμήματα

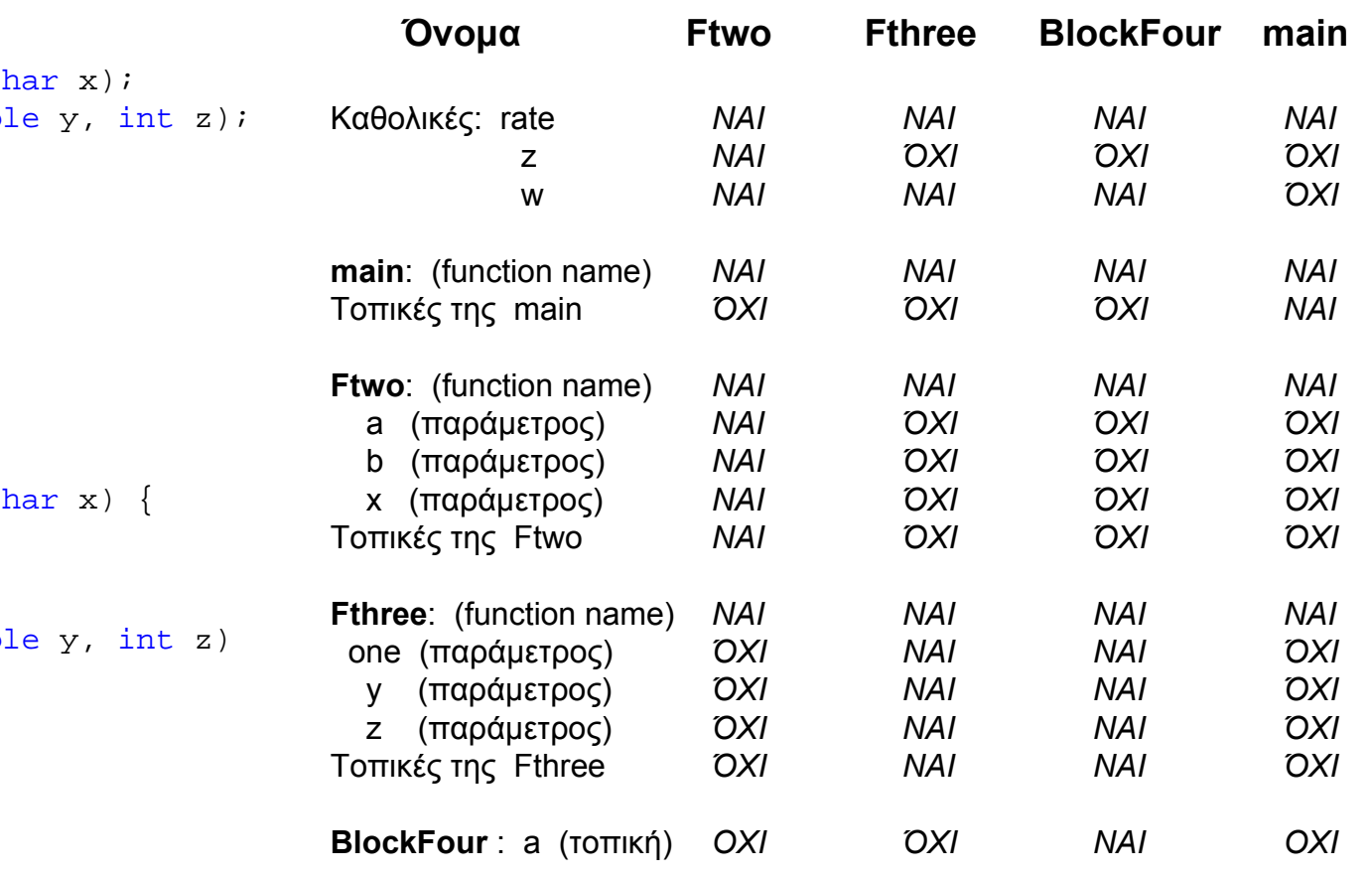

# **Παράδειγμα - Συναρτήσεις και εμβέλεια μεταβλητών**

### **Πρόβλημα**:

Είναι γνωστές οι ορθογώνιες συντεταγμένες (x0,y0) ενός σημείουΤ0 και μετράται η απόσταση <sup>s</sup> και η γωνία διεύθυνσης <sup>a</sup>προς το σημείο Τ1. Να υπολογιστούν οι ορθογώνιες συντεταγμένες (x1,y1) του T1.

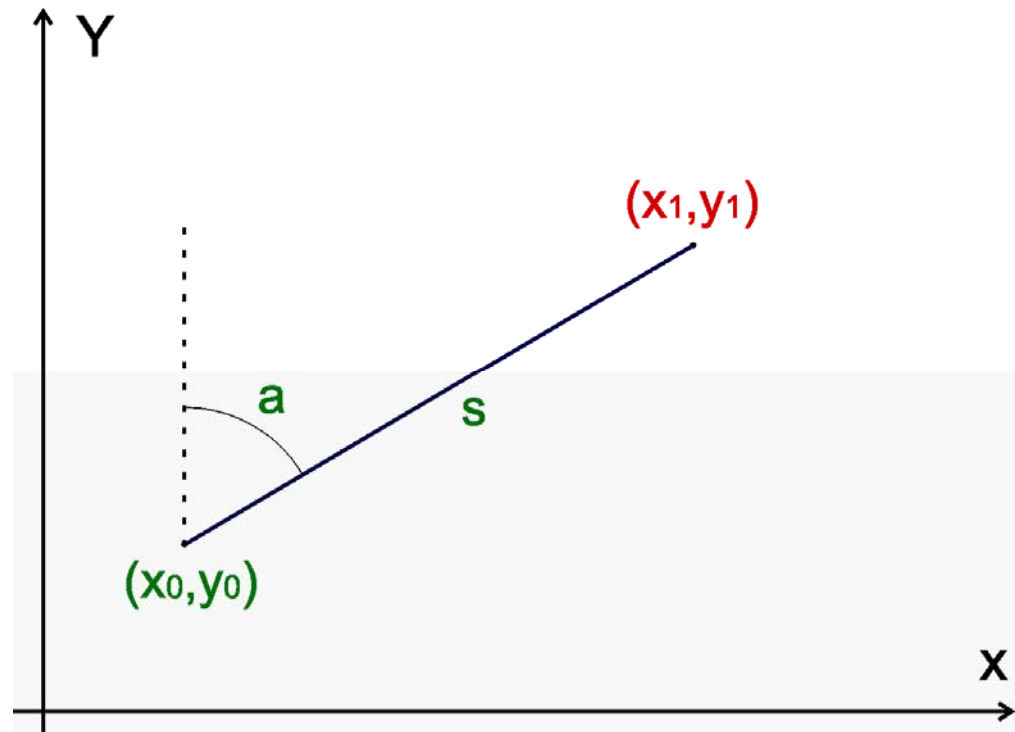

### **Παράδειγμα - Συναρτήσεις και εμβέλεια μεταβλητών**

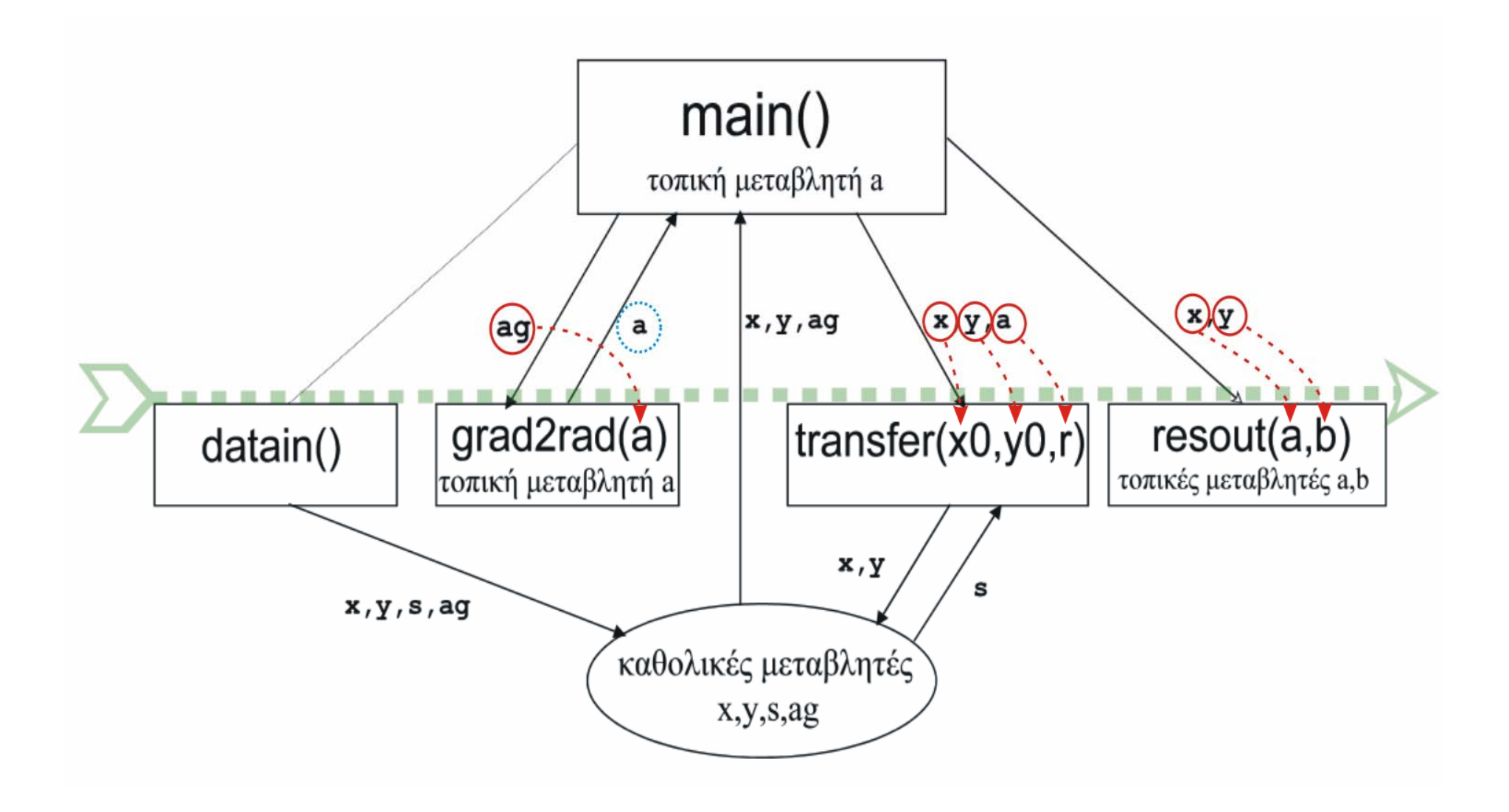

# **Παράδειγμα - Συναρτήσεις και εμβέλεια μεταβλητών**

```
99
     Programming Techniques
11-
11
     Using functions
11-
11
11
     Example
                     Scope of variable names
      Transfer of orthogonal coordinates
77 -
11
\#include \iff \iff\#include \langle cmath>
using namespace std;
// Global variables
float x, y, s, aq;
void datain()
4
      \texttt{count} \left\{\left\{\texttt{``nEnter x0, v0 : "}\right.\right\}\text{cin}\rangle \times \times \times \times \timescout<<"\nEnter_distance_s : ":
      \text{cin}\rangles:
      \texttt{count} \left\langle \left\langle \cdot \right\rangle (nexter direction angle (grad) :
      \text{cin}\rightarrow\text{aq};
      return;
ŀ
```

```
void resout(float a, float b)
4
       \texttt{count} \left\{\left\{\text{``\textless}\right\} : \text{``\textless\textsc{arc}~} \right\}\text{count} \left\{ \left\langle \zeta \right\rangle \right\} = \left\langle \zeta \left( \frac{\zeta}{\zeta} \right) \left( \zeta \right) \right\rangle + \left( \frac{\zeta}{\zeta} \right) \left( \frac{\zeta}{\zeta} \right) \left( \frac{\zeta}{\zeta} \right)return:
Υ
float grad2rad(float a)
4
       const float pi=4.0*atan(1.0);
       return a*pi/200;
Y
void transfer(float x0, float y0, float r)
₹.
       x=x0+s*sin(r);
       y=y0+s*cos(r);
       return;λ
int main()€.
       float a:
       datain():
       a = \text{grad}2 \text{rad}(a \cdot \theta);
       transfer(x, y, a);
       resout(x, y);
       return 0:
Υ
```